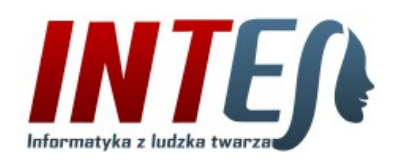

Kontakt: telefon: (48) 609 686 182 e-mail: [kontakt@intes.pl,](mailto:kontakt@intes.pl) www: [http://www.intes.pl](http://www.intes.pl/)

# Program "INTES Wycena"

# **Moduł wspierający proces ofertowania**

Najważniejszą funkcją programu "INTES Wycena" jest możliwość przygotowania w profesjonalny sposób wyceny rozdzielnic elektrycznych lub innych złożonych urządzeń związanych z obsługiwaną inwestycją. Aplikacja jest wyjątkowym produktem tego typu. Zaprojektowana została w eksperckim gronie osób zajmujących się na co dzień projektowaniem i wyceną rozdzielnic. Przez kilka lat była udoskonalana i rozbudowywana, by stać się niezastąpionym narzędziem wspierającym pracę inżynierów i handlowców. Liczba wykorzystywanych do pracy cenników nie jest ograniczona. Nie ograniczony jest również stopień

złożoności i wielkość wykonywanych kalkulacji. **Wyceny wykonywane są zawsze w złotówkach, ale drukowane mogą być zarówno w różnych walutach jak i językach.**

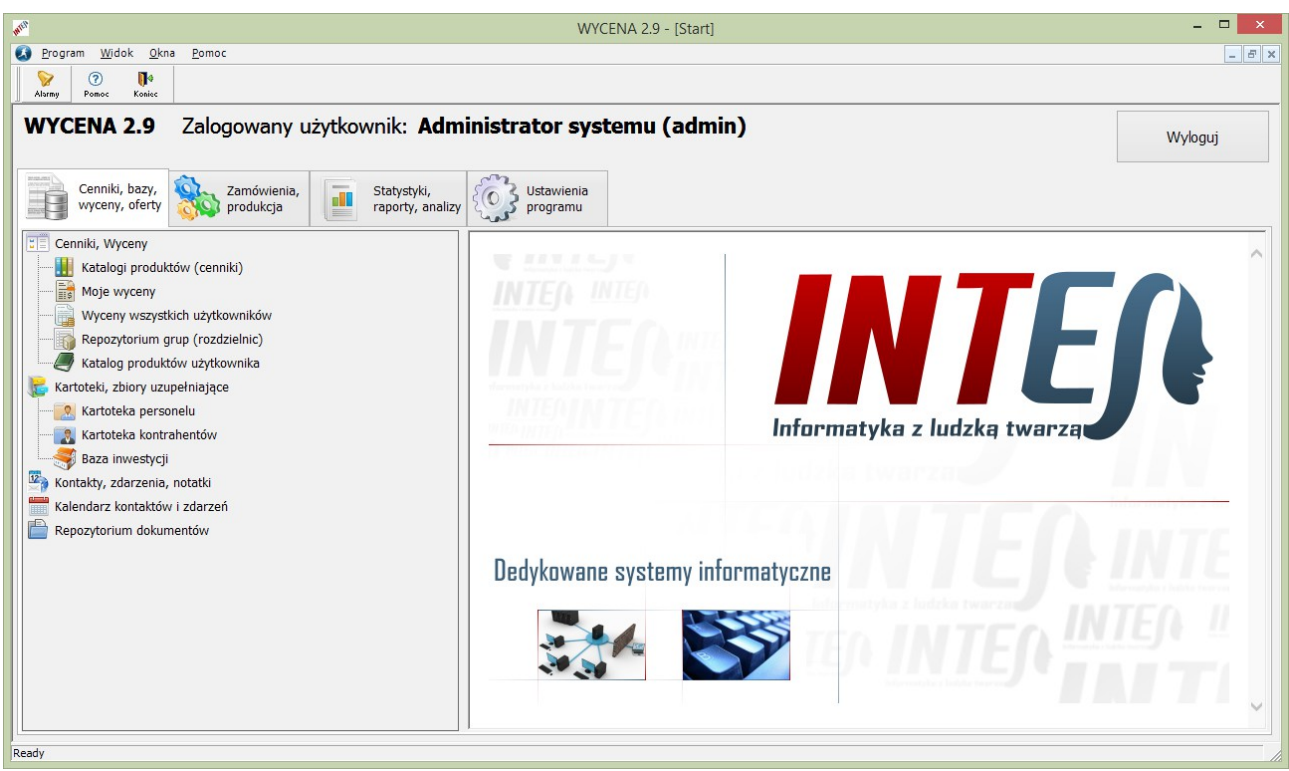

*Główne okno programu z widocznymi poleceniami modułu "Cenniki, bazy danych, wyceny, oferty"*

Program wspiera pracę zespołową przy opracowywaniu ofert, wycen i innych kalkulacji. Wyceny zapisywane są w bazie danych i mogą być udostępniane do edycji osobom ze sobą współpracującym. Zarejestrowane w systemie wyceny stanowią istotny dorobek firmy, z którego wielokrotnie korzystać będą wszyscy uprawnieni pracownicy. Zarówno dostęp do każdego dokumentu jak i historia wprowadzonych zmian jest rejestrowana.

### Poziomy uprawnień

P - Przegladanie

F - Dostęp do przyłączonych plików

R - Dostęp do ustawień rabatów

- S Uprawnienia specjalne
- U Ustawienia i operacje
- D Dodawanie i edycja własnych wpisów K Edycja klasyfikacji E - Edycja wszystkich wpisów

Elastyczny sposób nadawania uprawnień pozwala na odwzorowanie kompetencji personelu w systemie. Uprawnienie "D" pozwala na tworzenie nowych wycen, oraz na edycję wycen swoich i tych, które zostały im przez inne osoby udostępnione. Uprawnienie "P" daje możliwość przeglądania wszystkich zarejestrowanych w systemie wycen, poza tymi, których widoczność została przez uprawnioną osobę zawężona do określonej listy osób. Natomiast użytkownicy z uprawnieniem "E" mogą edytować wszystkie zarejestrowanych w systemie wyceny, o ile nie zostały przed nimi specjalnie ukryte. Konsekwencją posiadanych nadania w/w uprawnień jest dostęp do poleceń "Moje wyceny" oraz "Wyceny wszystkich użytkowników".

#### INTES WYCENA 2.9 – Moduł wspieracjący ofertowanie

| <b>AND</b>                                                                                                    | WYCENA 2.9 - [Moje wyceny]                                                                                                    | $\Box$<br>$\boldsymbol{\times}$ |
|----------------------------------------------------------------------------------------------------|----------------------------------------------------------------------------------------------------|---------------------------------|
| Widok<br>Okna<br>Plik<br>Edycja<br>Ustawienia<br>Pomoc                                                                                      |                                                                                                    | $ E$ $x$                        |
| $\oplus$<br>$\Box$<br>$\mathscr{P}$<br>Ø<br>×<br>甴<br>Usuá<br>Wydruk<br>Dodaj<br>Duplikuj<br>Edycja<br>Start<br>Szukaj:<br>Zakres<br>Szukaj | $\mathbf{R}$<br>Zamknij<br>Ustaw: Bieżący tydzień<br>Tytuł: [wszystkie tytuły]<br>Okres od: 2016-08-22 v do: 2016-08-28 v<br>OK<br>$\vee$<br>$\vert \vee \vert$ |                                 |
| Cała klasyfikacja                                                                                                    | $Z^*$<br>Etap<br><b>Data</b><br>Numer<br>Tytuł<br>Adresat dokumentu<br>Związana inwestycja / Dotyczy<br>Lp                                                      | Wartość netto L. gr.            |
| Budynki mieszkalne wielorodzinne                                                                                                    | □<br>Zespół Magazynów Przeładunkowy<br>2016-08-26 2016/08/008<br>Elektrotechnika Sp. z o.o.<br>Proi.<br>Wycena                                                  | 138 490,54<br>-3                |
| Budynki użyteczności publicznej                                                                                                    | □<br>$\overline{2}$<br>2016-08-26<br>2016/08/007<br><b>PPHU ELEKTRO</b><br>Zespół Magazynów Przeładunkowy<br>Proj.<br>Wycena                                    | 138 490,54 3                    |
| <b>Biurowce</b><br><b>Hotele</b>                                                                                                    | □<br>3<br>2016-08-25<br>Budowa garaży na nowatorskim o<br>Wysł.<br>2016/08/006<br>Oferta<br>"Wygodny Dom" Sp. z o.o.                                            | 44 981,20 2                     |
| Obiekty handlowe                                                                                                    | □<br>2016-08-25<br>2016/08/005<br>Oferta<br>Centrum Budowlane "Podzamcze"<br>Osiedle pod lipami<br>$\overline{4}$<br>Wysł.                                      | 39 703,86 3                     |
| <b>Obiekty przemysłowe</b>                                                                                                    | □<br>5<br>2016-08-25<br>2016/08/004<br>Przedudowa hali fabrycznej w War<br>Wysł.<br>Wycena<br>BUDMAREX Sp. z o.o.                                               | 160 571,54 1                    |
| Obiekty usługowe                                                                                                    | □<br>W real. 2016-08-24<br>2016/08/003<br><b>ELEKTRO-BUD Ryszard Sawicki</b><br>Galeria Handlowa "Nowy Targ"<br>6<br>Oferta cenowa                              | 11 427,04 4                     |
| Złacza kablowe<br>Przetargi energetyka                                                                                                    | 0<br>2016-08-24<br>Fabryka Czekolady Hala Chłodni<br>$\overline{7}$<br>Odrz.<br>2016/08/002<br>Oferta<br>POL-BUD Sp. z o.o.                                     | 54 610,73 3                     |
| Hale magazynowe                                                                                                    | П<br>$\overline{\mathbf{8}}$<br>2016-08-24 2016/08/001<br>Budowa Hotelu "Na Skarpie"<br>Możl.<br>BATISTUTA Sp. z o.o.<br>Wycena                                 | 68 635,87 10                    |
|                                                                                                    | Liczba pozycji: 8<br>$\bf{0}$<br>$\hat{~}$                                                                                                    | 656 911.32<br>$\rightarrow$     |
|                                                                                                    | <b>B</b> Nagłówek <b>&amp; Szczegóły</b><br><b>E</b> Historia<br><b>Grupy</b><br>Kontakty<br><b>Katalog</b><br>Dokumenty                                        |                                 |
|                                                                                                    | Numer: 2016/08/008    Z dnia: 2016-08-26<br><b>Wycena</b><br>W opracowaniu (projekt)                                                                            |                                 |
|                                                                                                    | Elektrotechnika Sp. z o.o. (Sieradz, Długa 65)<br>Adresat:                                                                                                    |                                 |
|                                                                                                    | Inwestycja: Zespół Magazynów Przeładunkowych (Solec Kujawski, Polesie 8)                                                                                        |                                 |
|                                                                                                    | Zapytania ofertowego z dn. 25.08.2016 r.<br>Dotyczy:                                                                                                    |                                 |
|                                                                                                    | Sporządził: Ryszard Chmielewski                                                                                                    |                                 |
|                                                                                                    |                                                                                                    |                                 |
|                                                                                                    | Klasyfikacja: Obiekty przemysłowe                                                                                                    |                                 |
| <b>Ready</b>                                                                                                    | Wpis dodany przez: elektrosystem Data i czas utworzenia: 2016-08-26 10:39<br>Ostatnio zmieniony: elektrosystem Data i czas modyfikacji: 2016-08-27 11:13        |                                 |

Okno polecenia "Moje wyceny" z ustawionym filtrem "Bieżący tydzień"

## Edycja wyceny, oferty

Pokazane na poniższym zrzucie ekranowym okno służy zarówno do wyszukiwania produktów wybranych cennikach, jak i do edycji wyceny, oferty, lub innej kalkulacji cenowej. Okno składa się z kilku elementów stałych i ruchomych paneli, których rozmiar dopasować można do rozdzielczości ekranu lub rodzaju chwilowo wykonywanej czynności.

| <b>ANY</b>                                                                                                    |                                   |                                  | WYCENA 2.9 - [Wycena nr 2016/08/001 z dnia 24.08.2016 r. ]                                                         |                                                                                                    |                                        |                                     |                               |                    |                                                         | - 8<br>$\mathbf{X}$                                           |
|----------------------------------------------------------------------------------------------------|-----------------------------------|----------------------------------|----------------------------------------------------------------------------------------------------|----------------------------------------------------------------------------------------------------|----------------------------------------|-------------------------------------|-------------------------------|--------------------|---------------------------------------------------------|---------------------------------------------------------------|
| H<br>Plik<br>Widok<br>Ustawienia Operacje Narzędzia Okna<br>Pomoc                                                    |                                   |                                  |                                                                                                    |                                                                                                    |                                        |                                     |                               |                    |                                                         | $ B$ $x$                                                      |
| 酚<br>x<br>℅<br>Nowy<br>Zapizz<br>Robsty<br>Automatyles<br>Stort<br>Otwórz<br>Auto-aspiz<br>Wydrak                    | 田<br>$\times$<br>Ryomek<br>Zonkoj | Пø<br>Zonkaj                     |                                                                                                    |                                                                                                    |                                        |                                     |                               |                    |                                                         |                                                               |
| Szukaj: ETIMAT10%3P%25A<br>Szukai<br>Zakres                                                                          |                                   |                                  | Katalog(i): Apator, Eaton, Hager, Legrand, Schneider, Schrack, Efen, Erko, Noark, OBO, Telefonika, ETI, Wago, F&F, |                                                                                                    | Wybierz                                |                                     |                               |                    |                                                         | <b>INTE</b> Dedykowane systemy informatyczne dla Twojej firmy |
| Szukaj tylko w wybranej gałęzi klasyfikacji                                                                          |                                   | <b>Socomec, Demo</b>             |                                                                                                    |                                                                                                    |                                        |                                     |                               |                    |                                                         |                                                               |
| Katalogi produktów                                                                                                   | LD<br>Katalog                     | Nr kat.                          | Symbol                                                                                                    | Nazwa                                                                                                    | Cena kat.                              |                                     | <b>E Widok E Zamienniki</b>   |                    |                                                         |                                                               |
| Elektrosystem<br><b>ETIPOLAM</b>                                                                                     | <b>ETI</b>                        | 002125718                        | ETIMAT10 3P 10kA B 25A                                                                                             | Wyłacznik nadpradowy                                                                                                    | 61,552                                 |                                     |                               |                    | Informacje Parametry & Zdjęcie T Pliki PDF              |                                                               |
| Apator Control                                                                                                    | 2<br><b>ETI</b>                   | 002126718                        | ETIMAT10 3P+N 10kA B 25A                                                                                           | Dodaj lub zwieksz ilość                                                                                                    | 81,37 2                                | Katalog: ETI                        |                               |                    |                                                         | Pozycja cennika                                               |
| <b>Example Eaton Electric</b>                                                                                        | 3<br><b>ETT</b>                   | 002135718                        | ETIMAT10 3P 10kA C 25A                                                                                             | $\blacksquare$<br>Dodaj jako nowa pozyde                                                                                         | 67,66 zł                               |                                     | Numer: 002125718              |                    |                                                         |                                                               |
| <b>P</b> Efen<br>Erko Zakłady Metalowe                                                                               | ETI                               | 002135733                        | ETIMAT10 3P 10kA C 125A                                                                                            | E<br>Wstaw przed zaznaczony wiersz                                                                                               | 742,23 zł                              |                                     |                               |                    | Wyłącznik nadprądowy ETIMAT10 3P 10kA B 25A             |                                                               |
| <b>E-4 F&amp;F Filoowski</b>                                                                                         | s<br>ETI                          | 002136718                        | ETIMAT10 3P+N 10kA C 25A                                                                                           | Pokaż podobne wg klasyfikacji                                                                                                    | $81,37$ zł                             |                                     |                               |                    |                                                         |                                                               |
| <b>E <i>C</i></b> Hager Polo<br><b>Electric Legrand Polska</b>                                                       | -6<br><b>ETI</b>                  | 002136733                        | ETIMAT10 3P+N 10kA C 125A                                                                                          | t.                                                                                                    | 930,41 zł                              | Cena katalogowa:                    |                               | 61,552             |                                                         |                                                               |
| <b>Noark Electric</b>                                                                                                | <b>ETI</b><br>R                   | 002155718                        | ETIMAT10 3P 10kA D 25A<br>ETIMAT10 3P+N 10kA D 25A                                                                 | Kopiuj wybrana pozycje do schowka<br>F                                                                                           | 76,53 zł                               | Cena po rabacie:                    | Rabat od producenta:          | 50,0 %<br>30,78 zł |                                                         |                                                               |
| <b>B</b> OBO Bettermann                                                                                              | ETI <sub></sub>                   | 002156718                        |                                                                                                    | Przeidź do edvcii pozvcii cennikowej                                                                                             | 83,98 zł                               |                                     |                               |                    |                                                         |                                                               |
| Schneider Electric<br>Schrack Technik                                                                                |                                   |                                  |                                                                                                    |                                                                                                    |                                        |                                     | Jednostka miary: szt.         |                    | Opakowanie: 4/36                                        |                                                               |
| Socomec Polska                                                                                                    |                                   |                                  |                                                                                                    |                                                                                                    |                                        |                                     | Grupa rabatowa: ETI - Grupa V |                    | Termin realizacji: A - Produkt dostępny w magazynie ETI |                                                               |
| <b>E-47 Tele-Fonika Kable</b>                                                                                        |                                   |                                  |                                                                                                    |                                                                                                    |                                        |                                     | Rodzina prod.: ASTI - ETIMAT  |                    |                                                         |                                                               |
| Wago Elwag<br>Katalog produktów użytkownika                                                                          |                                   |                                  |                                                                                                    |                                                                                                    |                                        |                                     |                               |                    |                                                         |                                                               |
|                                                                                                    |                                   |                                  | Liczba pozycji: 8                                                                                                  |                                                                                                    |                                        |                                     |                               |                    |                                                         |                                                               |
|                                                                                                    |                                   |                                  |                                                                                                    |                                                                                                    |                                        |                                     |                               |                    |                                                         |                                                               |
| <b>El Historia</b><br><b>Nagłówek</b><br>Edvcia<br>Grupy<br><sup>9</sup> G. Sekcie                                   |                                   | Pozycje grupy: R2 - Rozdzielnica |                                                                                                    |                                                                                                    |                                        |                                     |                               |                    | Zmiana Lp kursorem myszy                                | Operacie                                                      |
| $\bullet$<br>Możl.<br>Wycena                                                                                         | $E \t Z^*$ Lp                     | Nr kat.<br>Katalog               |                                                                                                    | Symbol / Nazwa produktu                                                                                                    | Cena kat.<br>Rabat<br>[%]<br>netto [z] | Cena po Narzut<br>rabacie<br>$[\%]$ | Cena z<br>narzutem            | Ilość J.m.         | Wartość<br>po rabade                                    | Wartość<br>z narzutem                                         |
| 2016/08/001 z dnia: 2016-08-24<br>Numer:                                                                             | ш<br>$1$ ETI                      | 002423323                        | SV 340 (Rozłacznik izolacyjny 40A)                                                                                 |                                                                                                    | 59,65 40.0                             | 35,79<br>$_{0.0}$                   | 35,79                         | $1$ szt.           | 35.79                                                   | 35,79                                                         |
| <b>BATISTUTA Sp. z o.o.</b><br>Adresat:                                                                              | $\Box$ 2 ETI                      | 002441512                        | ETITEC C 275/20 (4P) (Ogranicznik przepieć klasy C)                                                                |                                                                                                    | 429.49 47.0                            | 227.63 0.0                          | 227,63                        | 1 szt.             | 227.63                                                  | 227,63                                                        |
| <b>Gwizdoń Beata</b><br>Inwestycia: Budowa Hotelu "Na Skarpie"                                                       | ETI<br>3.                         | 002121712                        | ETIMAT10 1P 10kA B 6A (Wyłącznik nadprądowy)                                                                       |                                                                                                    | 17.57 40.0                             | $10,54$ 0,0                         | 10.54                         | 3 szt.             | 31,62                                                   | 31,62                                                         |
| Sporzadzii: Ryszard Chmielewski                                                                                      | <b>ETI</b><br>п<br>4              | 002471407                        | SON-3 (Sygnalizator obecności napięcia)                                                                            |                                                                                                    | 49,38 40.0                             | 29.63 0.0                           | 29,63                         | $1$ szt.           | 29.63                                                   | 29,63                                                         |
| Klasyfikacja: Budynki użyteczności publicznej                                                                        | п<br>ETI<br>5<br>ETI<br>6         | 002173104<br>002173102           |                                                                                                    | KZS-2M B 16/0,03A, AC (Wyłącznik różnicowoprądowy z członem na<br>KZS-2M B 10/0,03A, AC (Wyłącznik różnicowoprądowy z członem na | 146,76 53.0<br>146,76 50.0             | 68.98 0.0<br>73.38 0.0              | 68,98<br>73,38                | 3 szt.<br>3 szt.   | 206.94<br>220.14                                        | 206.94<br>220.14                                              |
| Cennik(i):<br>Apator - 2016-04-01, Demo - 2016-08-01, Erko -                                                         | ETI<br>$\overline{7}$             | 002173204                        |                                                                                                    | KZS-2M B 16/0,03A, A (Wyłacznik różnicowopradowy z członem nad                                                                   | 220,27 52,6                            | 104,41 0,0                          | 104,41                        | 12 szt.            | 1 252,92                                                | 1 252,92                                                      |
| 2014-07-07, ETI - 1900-01-01, ETI - 2016-02-01,<br>F&F - 2015-04-07, Telefonika - 2014-05-14, Wago                   | 8<br>ETI                          | 001101214                        | ERP18-4 (Obudowa rozdzielnicy p/t)                                                                                 |                                                                                                    | 507,63 40,0                            | 304,58 0,0                          | 304,58                        | $1$ szt.           | 304,58                                                  | 304,58                                                        |
| $-2015 - 11 - 02$                                                                                                    | 9                                 | Telefonika<br>H07V-K 002.5       | LgY 450/750V, 07V-K - 2,5 mm2 (Przewód LgY 2,5 mm2)                                                                |                                                                                                    | 1,40 24,0                              | $1.06 \quad 0.0$                    | 1,06                          | $5.00$ m           | 5,30                                                    | 5,30                                                          |
|                                                                                                    | 10                                | H07V-K 010<br>Telefonika         | LgY 450/750V, 07V-K - 10 mm2 (Przewód LgY 10 mm2)                                                                  |                                                                                                    | 5.13 24.0                              | $3.90\quad 0.0$                     | 3,90                          | 4.00 m             | 15,60                                                   | 15,60                                                         |
|                                                                                                    | $\Box$ 11 Demo                    | ELS.00194                        | R-H-M (Roboczogodzina monter)                                                                                      |                                                                                                    | 30.00 33.3                             | $20.01$ $0.0$                       | 20.01                         | 4.50 godz.         | 90.05                                                   | 90.05                                                         |
|                                                                                                    |                                   |                                  |                                                                                                    |                                                                                                    |                                        |                                     |                               |                    |                                                         |                                                               |
|                                                                                                    |                                   |                                  |                                                                                                    |                                                                                                    |                                        |                                     |                               |                    |                                                         |                                                               |
|                                                                                                    |                                   |                                  |                                                                                                    |                                                                                                    |                                        |                                     |                               |                    |                                                         |                                                               |
| Utworzony przez: elektrosystem Data i czas: 2016-08-24 19:14<br>Zmieniony przez: admin Data i czas: 2016-08-27 12:23 | $\overline{0}$                    |                                  | Liczba pozvcii: 11: Liczba modułów: 47.0                                                                           |                                                                                                    |                                        |                                     |                               |                    |                                                         | 2 420.20 2 420.20                                             |
| Ready                                                                                                    |                                   |                                  |                                                                                                    |                                                                                                    |                                        |                                     |                               |                    |                                                         |                                                               |

Okno z elektronicznym katalogiem produktów w trybie edycji projektu (wyceny, oferty)

Produkty, które chcemy dodać do edytowanego zestawienia wyszukiwać można w całej bazie cennikowej, w wybranych katalogach produktów lub tylko w wybranej gałęzi ich klasyfikacji - np. "Wyłączniki nadprądowe". Niezależnie od rozmiaru przeszukiwanej bazy produktów wydajny silnik bazodanowy PostgreSQL błyskawicznie zwraca wyniki zapytania. **Wyszukiwanie** odbywa się po numerze katalogowym, symbolu, nazwie i opisie produktu. Przy czym wystarczy wpisać dowolny fragment szukanego tekstu. Możliwe jest używanie znaków specjalnych, czyli "%" i "\_". Znaki te oznaczają odpowiednio dowolny ciąg znaków (liter, cyfr, itd.) lub dowolny jeden znak.

Każda kalkulacja może mieć od dwóch do czterech poziomów złożoności. Głównym elementem każdej wyceny jest zawsze "**Nagłówek**" - określający czego wycena dotyczy, do kogo jest adresowana, jaki ma numer, datę, oraz kto ją sporządził. Nagłówek zawiera też informacje nie drukowane informacje techniczne i ustawienia.

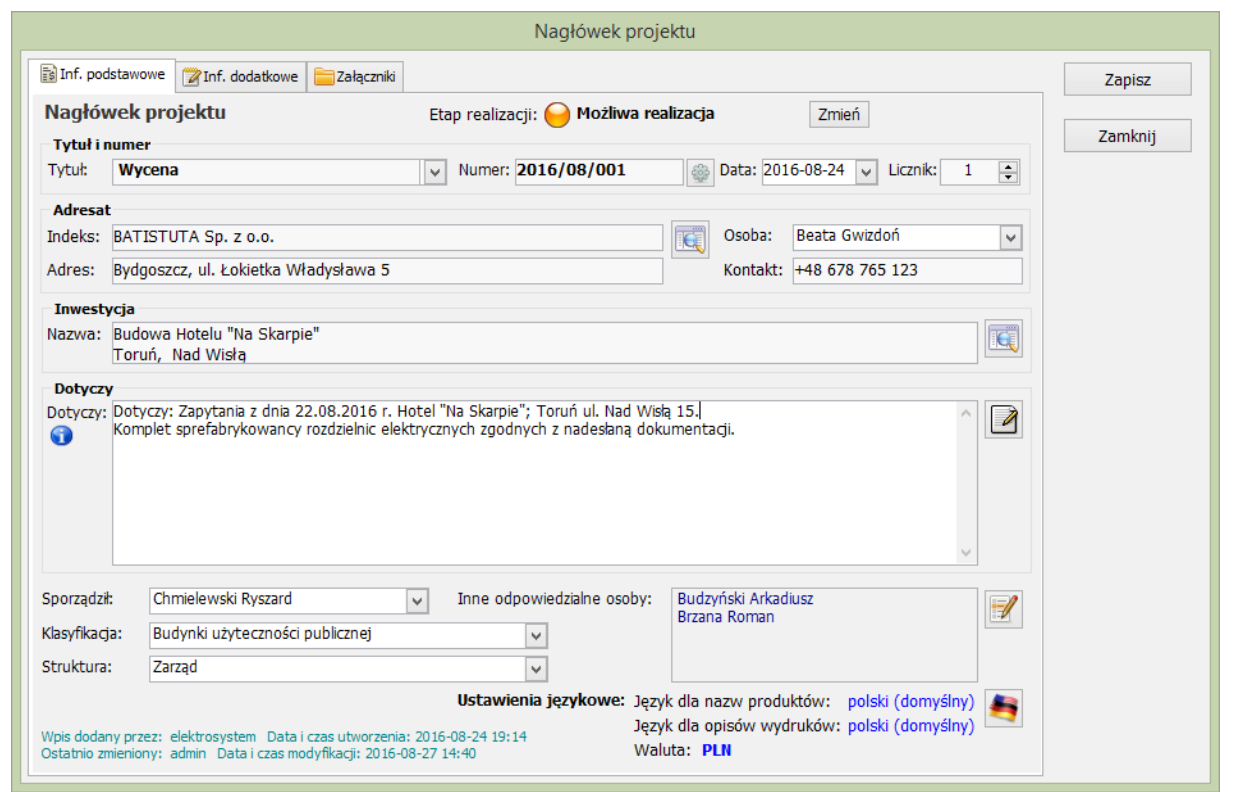

Okno edycji nagłówka projektu

Kolejnym obligatoryjnym elementem kalkulacji jest "**Grupa**". Wycena może składać się z dowolnej liczby grup, które zwykłe odpowiadają różnym rodzajom wycenianych rozdzielnic, obudów lub innych produktów. Na poziomie grupy, już po wyliczeniu kosztów jej wykonania dokonuje się kalkulacji związanych narzutem, rabatem dla klienta, oraz zyskownością przy ustalonej cenie.

|   | is Nagłówek    | <b>Grupy</b><br><sup>Q</sup> <sub>a</sub> -Sekcje |       | Historia       |       |               |               |      |                     |           |      |                    |               |            | Operacje    |
|---|----------------|---------------------------------------------------|-------|----------------|-------|---------------|---------------|------|---------------------|-----------|------|--------------------|---------------|------------|-------------|
|   | Lp             | Symbol                                            | Ilość | Wartość ogółem | $Z^*$ | Cena z kalk.  | Wartość       |      | Narzut Cena z narz. | Wartość   |      | Rabat Cena po rab. | Wartość       | Zysk jedn. | Zysk ogółem |
|   | $\mathbf{1}$   | <b>RG</b>                                         |       | 21 7 26, 55    |       | 19 312,49     | 19 312,49     | 25,0 | 24 140,61           | 24 140,61 | 10,0 | 21 726,55          | 21 726,55     | 2 414,06   | 2 414,06    |
| ♣ | $\overline{2}$ | R sekc.                                           |       | 15 320.93      |       | 13 618,60     | 13 618,60     | 25,0 | 17 023.25           | 17 023,25 | 10.0 | 15 320,93          | 15 320,93     | 1702,33    | 1 702,33    |
|   | 3              | <b>RP</b>                                         |       | 6 678,18       |       | 5 936,16      | 5 936,16      | 25,0 | 7420,20             | 7420,20   | 10,0 | 6 678,18           | 6 678,18      | 742,02     | 742,02      |
|   | 4              | R1                                                |       | 2525,54        |       | 2 2 4 4 . 9 3 | 2 244,93      | 25,0 | 2 806.16            | 2 806,16  | 10.0 | 2 525,54           | 2 5 2 5 , 5 4 | 280,61     | 280,61      |
|   | 5              | R <sub>2</sub>                                    |       | 2722,72        |       | 2 420,20      | 2 420,20      | 25,0 | 3 025,24            | 3 025,24  | 10,0 | 2 722,72           | 2 722,72      | 302,52     | 302,52      |
|   | 6              | R <sub>3</sub>                                    |       | 3770,13        |       | 3 3 5 1 , 2 3 | 3 3 5 1 , 2 3 | 25,0 | 4 189,03            | 4 189,03  | 10.0 | 3 770,13           | 3770,13       | 418,90     | 418,90      |
|   | $\overline{7}$ | R4                                                |       | 4 241,50       |       | 3770,23       | 3770,23       | 25,0 | 4 712,78            | 4 712,78  | 10,0 | 4 241,50           | 4 241,50      | 471,27     | 471,27      |
|   | 8              | R <sub>5</sub>                                    |       | 2770,00        |       | 2 464.81      | 2 464,81      | 25,0 | 3 081.01            | 3 081,01  | 10.1 | 2 770.00           | 2 770,00      | 305,19     | 305,19      |
|   | 9              | <b>R6</b>                                         |       | 4 200,00       |       | 3 649,82      | 3 649,82      | 25,0 | 4 5 6 2, 28         | 4 562,28  | 7,9  | 4 200,00           | 4 200,00      | 550,18     | 550,18      |
|   | 10             | R7                                                |       | 4 700,00       |       | 4 160,29      | 4 160,29      | 25,0 | 5 200,36            | 5 200,36  | 10,0 | 4 680,32           | 4 680,32      | 539,71     | 539,71      |
|   |                |                                                   |       |                |       |               |               |      |                     |           |      |                    |               |            |             |
|   |                | Razem:                                            | 10    | 68 655.55      |       |               | 60 928.76     |      |                     | 76 160.92 |      |                    | 68 635.87     |            | 7726,79     |

Zakładka z listą grup projektu

![](_page_2_Picture_104.jpeg)

Lista pozycji dla wybranej sekcji (w ramach aktywnej grupy)

#### INTES WYCENA 2.9 – Moduł wspieracjący ofertowanie

![](_page_3_Picture_166.jpeg)

Lista pozycji dla wybranej sekcji (w ramach aktywnej grupy)

Producenci i hurtownie udostępniają swoim odbiorcom cenniki z cenami katalogowymi. To ostatecznie za jaką cenę określony asortyment zostanie zakupiony zależy zwykle od ustalonych warunków handlowych (rabatów). Często możliwe jest wynegocjowanie lepszych warunków w związku z zamówieniem większej ilości asortymentu, realizacją określonej inwestycji lub okresową zmianą warunków. Okno "**Rabaty dla projektu**" pozwala szybko wprowadzić korektę do rabatów domyślnych (zdefiniowanych w ustawieniach programu) i automatycznie zaktualizować ceny po rabacie dla wszystkich produktów, których ta zmiana dotyczy.

![](_page_3_Figure_4.jpeg)

Widok okna z rabatami dla otwartego projektu

Zarówno dla grup jak i dla pozycji projektu dostępnych jest wiele przydatnych funkcji uruchamianych z poziomu menu kontekstowego lub przyciskiem **Operacje.**. Listę tych operacji przedstawiają poniższe zrzuty ekranowe:

![](_page_3_Picture_167.jpeg)

![](_page_3_Picture_168.jpeg)

Menu kontekstowe dla pozycji grupy

© 2016 INTES Roman Paciorek. Wszelkie prawa zastrzeżone strona 4

Menu kontekstowe dla grup projektu

Program oferuje kilka wariantów **wydruku** oferty. Lista elementów składowych każdej rozdzielnicy może zostać na wydruku pokazana lub ukryta. Dodatkowo możliwe jest pokazanie lub ukrycie cen, rabatów itp.informacji, zarówno dla całych rozdzielnic, jak i ich elementów składowych. Opcjonalne jest również wymienianie roboczo-godzin na liście elementów składowych.

![](_page_4_Picture_77.jpeg)

Podawane przez producenta dla każdej pozycji cennikowej podstawowe informacje opisujące produkt mogą zostać w bazie cennikowej uzupełnione o parametry techniczne, zdjęcie produktu, kartę katalogową, deklarację zgodności certyfikat itp. informacje. Znacząco ułatwić to może pracę osobom rozpoczynającym pracę, nie posiadającym dużej wiedzy i wieloletniego doświadczenia.

| <b>TH Widok   &amp; Zamienniki</b> |                                |  |  |  |  |  |
|------------------------------------|--------------------------------|--|--|--|--|--|
| Informacje <b>E</b> Parametry      | <b>A</b> Zdjęcie   人 Pliki PDF |  |  |  |  |  |
| Parametr                           | Wartość                        |  |  |  |  |  |
| Napiecie znamionowe (Un)           | <b>400V AC; 60VDC</b>          |  |  |  |  |  |
| Prad znamionowy (In)               | 25A                            |  |  |  |  |  |
| Charakterystyka wyzwalania         | R                              |  |  |  |  |  |
| Liczba biegunów                    | ЗΡ                             |  |  |  |  |  |
| Zdolność zwarciowa (Icu)           | 10kA                           |  |  |  |  |  |
| Pojemność zacisku                  | $1-25$ mm $2$                  |  |  |  |  |  |
| Sposób montażu                     | Szyna TH-35                    |  |  |  |  |  |
| Stopień ochrony (IP)               | $IP-20$                        |  |  |  |  |  |
| Liczba modułów                     | з                              |  |  |  |  |  |

 *Katalog produktów – Parametry techniczne Katalog produktów – Zdjęcie produktu* 

![](_page_4_Figure_6.jpeg)

 *Katalog produktów – Karty katalogowe Katalog produktów – Widok elewacji*

![](_page_4_Picture_8.jpeg)

![](_page_4_Picture_10.jpeg)

## Rysunek rozdzielnicy (widok elewacji)

Dużą zaletą programu jest z pewnością posiadanie wbudowanego komponentu LiteCAD, pozwalającego na szybkie przygotowanie rysunku z widokiem elewacji projektowanej rozdzielnicy. Rysunek taki nie tylko podnosi atrakcyjność samej oferty, ale pozwala również sprawdzić rozmieszczenie i dopasowanie zastosowanych aparatów elektrycznych do wybranej obudowy. Warunkiem wykonania poprawnej wizualizacji jest posiadanie dokładnych rysunków z widokami poszczególnych aparatów, obudowy i innych elementów.

![](_page_5_Figure_3.jpeg)

Okno edycji rysunku rozdzielnicy – widok "Rysunek (model)"

Rysunek rozdzielnicy można wykonać zarówno używając gotowych widoków poszczególnych elementów składowych (tzw. "bloków") jak również przy pomocy dostępnych, standardowych narzędzi rysowniczych CAD. Program pozwala dodać do rysunku bloki wszystkich lub tylko wybranych elementów występujących w zestawieniu. Możliwe jest również postępowanie odwrotne, tzn. najpierw tworzymy rysunek posługując się widokami produktów z bazy cennikowej, a potem dopiero zestawienie elementów składowych otartej do edycji grupy synchronizujemy z rysunkiem.

![](_page_5_Picture_132.jpeg)

Okno z parametrami wstawienia widoku przypisanego do produktu

![](_page_6_Picture_118.jpeg)

![](_page_6_Figure_2.jpeg)

![](_page_6_Figure_3.jpeg)

Menu "Rysuj"

Gotowy rysunek można zapisać do formatu DXF i w takiej formie wysłać klientowi, można go również wydrukować, lub podgląd wydruku zapisać do formatu PDF.

![](_page_6_Figure_6.jpeg)

Okno edycji rysunku rozdzielnicy - widok "Podgląd wydruku"

### **KONIEC**